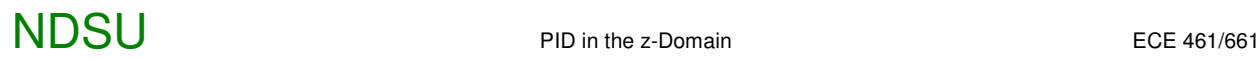

## **PID in the z-Domain**

## **Objectives:**

Design a PID compensator in the z-domain.

## **Discussion:**

The purpose of a PID compensator is to remove the steady-state error for a step input (I) and speed up the system (PD). For discrete-time systems, the D stands for 'delay' not 'derivative' however.

$$
K(z) = P + I\left(\frac{z}{z-1}\right) + D\left(\frac{1}{z}\right)
$$

Example: Design a P, PI, and PID compensator for G(s) that results in 20% overshoot in the step response. Assume a sampling rate of 50ms.

$$
G(s) = \left(\frac{1000}{(s+2)(s+4)(s+6)(s+8)}\right)
$$

First, find G(z). Assume a sampling rate of 0.05 second.

Convert the poles in the s-plane to the z-plane:

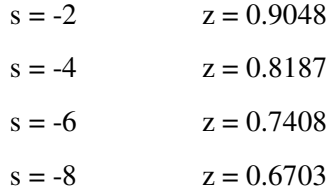

so

$$
G(z) \approx \left(\frac{kz^2}{(z-0.9048)(z-0.8187)(z-0.7408)(z-0.6703)}\right)
$$

Matching the DC gain:

$$
G(s=0) = 2.6042
$$

To make

$$
G(z=1) = 2.6042
$$

 $k = 0.003841$ 

$$
G(z) \approx \left(\frac{0.003841z^2}{(z-0.9048)(z-0.8187)(z-0.7408)(z-0.6703)}\right)
$$

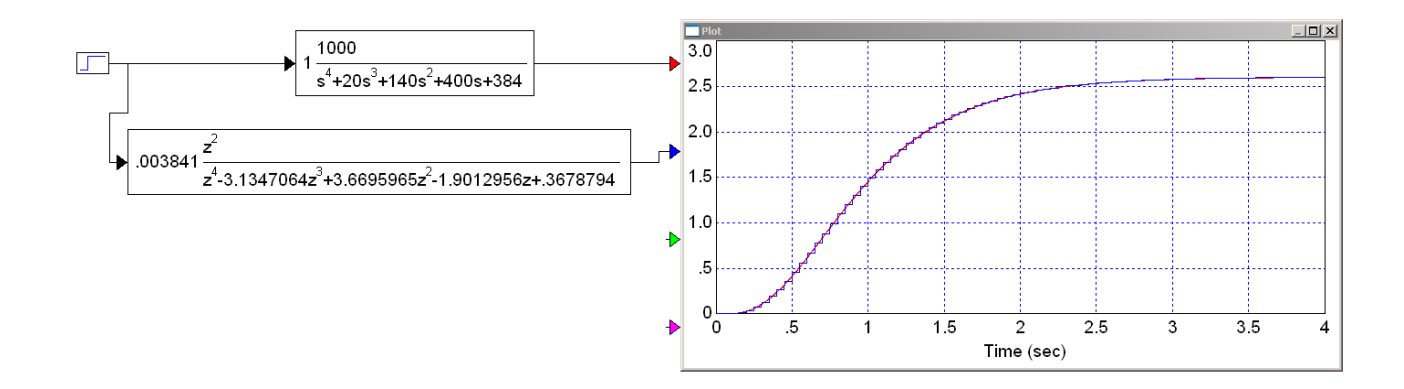

To get the delay right, you can play with the numerator. A delay of two  $(z^2)$  in the numerator worked best.

## **P** Compensation:  $K(z) = P = k$ .

Find the feedback gain, k, that results in 20% overshoot in the step response.

There are two ways to do this:

- You can analyze the system in the z-domain
- You can analyze the system in a hybrid domain (s and z) and avoid having to convert  $G(s)$  to  $G(z)$ .

**Method #1:** Analyze the system in the z-plane.

$$
G(z) \approx \left(\frac{0.003841z^2}{(z-0.9048)(z-0.8187)(z-0.7408)(z-0.6703)}\right)
$$

Sketch the root locus and find the point which intersects the damping ratio of 0.4559:

```
G = zpk([0, 0],[0.9048, 0.8187, 0.7408, 0.6703], 0.003841);
k = \text{logspace}(-2, 2, 1000)';
R = rlocus(G, k);
% add in the damping line
s = [0:0.01:10]' * (-1+<sup>1</sup> * 2);
T = 0.05;z = exp(s*T);plot(real(z),imag(z),'r');
```
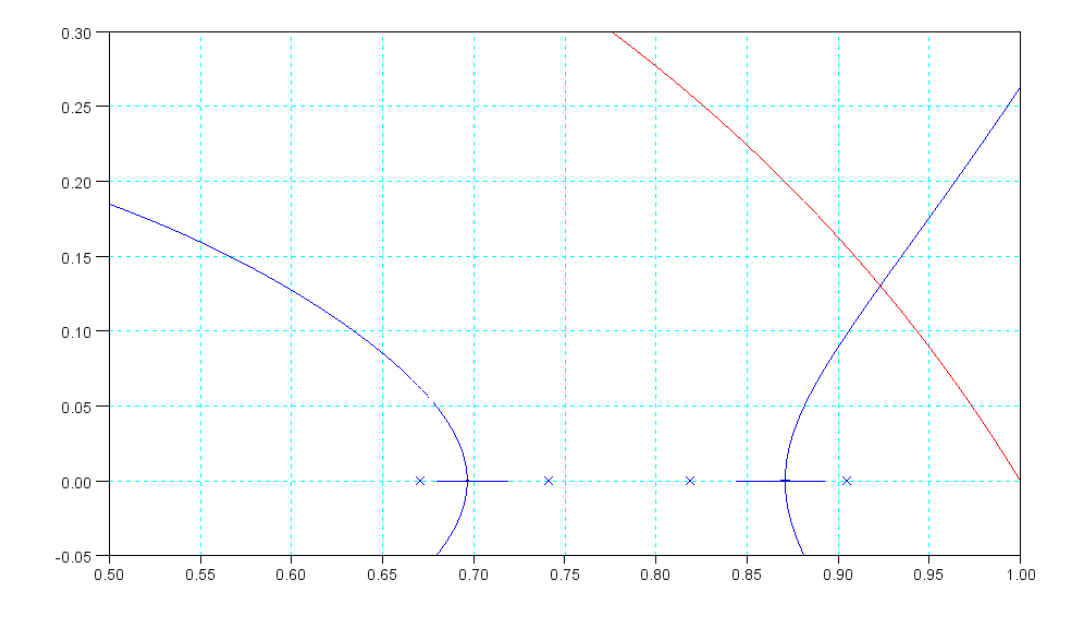

Root Locus of  $G(z)$  with  $K(z) = k$ 

This gives

 $z = 0.9224 + j0.1289$ 

and

 $G(z) = -2.4547k = -1$  $k = 0.4047$ 

**Method #2:** Model the sample and hold with a 1/2 sample delay:

$$
G(s) = \left(\frac{1000}{(s+2)(s+4)(s+6)(s+8)}\right)(e^{-0.025s})
$$

Search along the damping ratio of 0.4559

 $s = \alpha \angle 117.1229^0$ 

Iterate by adjusting  $\alpha$  until the angle of G(s) add up to 180 degrees. This is (solved numerically):

$$
s = -1.3887 + j2.7111
$$

This corresponds to the point in the z-plane (from  $z = e^{sT}$ )

$$
z = 0.9244 + j0.1261
$$

At any point on the root locus,  $GK = -1$ 

$$
G(s) = -2.5892
$$

so

 $k = 0.3862$ 

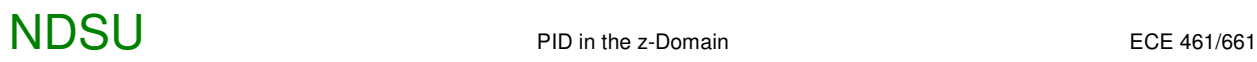

Note that the resulting pole location in the z-plane and the resulting gain, k, is almost what you got with the first method. The second method is a little more accurate since it doesn't depend upon any s to z conversions.

5b) Verify your design in VisSim.

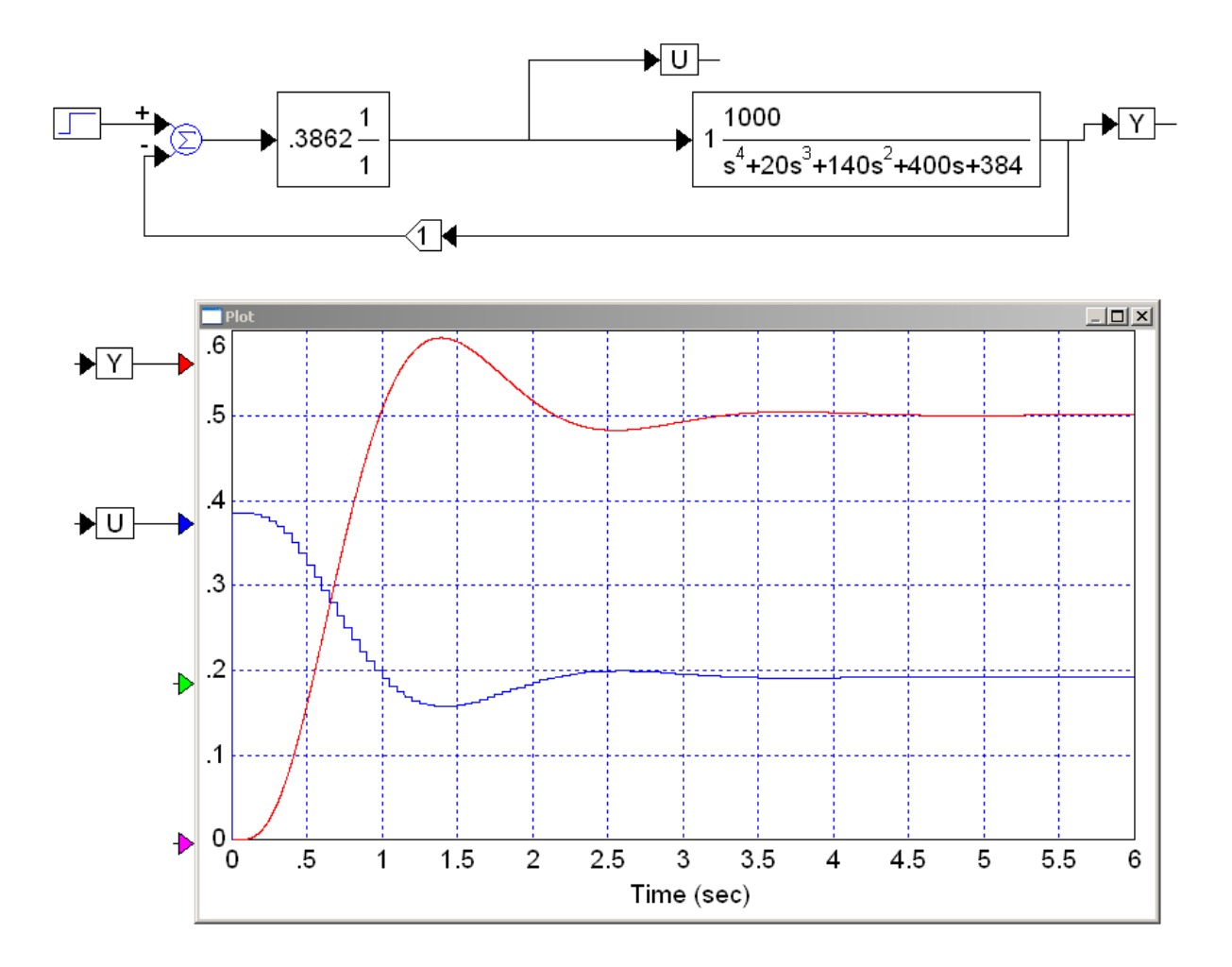

Step Resonse with Proportional Control

Note that there is steady-state error. This is expected since this is a type-0 system.

# $NDSU$  PID in the z-Domain ECE 461/661

### **PI Compensation:**  $K(z) = k$  *z*−*a z*−1  $\overline{\mathcal{N}}$ J

To make the steady-state error zero, add a pole at  $s = 0$  ( $z = 1$ ). Since you're adding a pole, you can also add a zero for free. This results in a PI compensator. Designing it for

- $T = 0.05$  $\bullet$  .
- 20% overshoot  $\bullet$

is as follows:

**Method #1:** Design in the z-plane.

$$
G(z) \approx \left(\frac{0.003841z^2}{(z-0.9048)(z-0.8187)(z-0.7408)(z-0.6703)}\right)
$$

Make this a type 1 system and cancel the slowest stable pole

$$
K(z) = k\left(\frac{z-0.9048}{z-1}\right)
$$

Sketch the resulting root locus:

 $G = zpk([0, 0], [1, 0.8187, 0.7408, 0.6703], 0.003841);$  $k = \text{logspace}(-2, 2, 1000)$ ';  $R = rlocus(G, k, 0.4559);$ // damping lines from before plot(real(z),imag(z),'r');

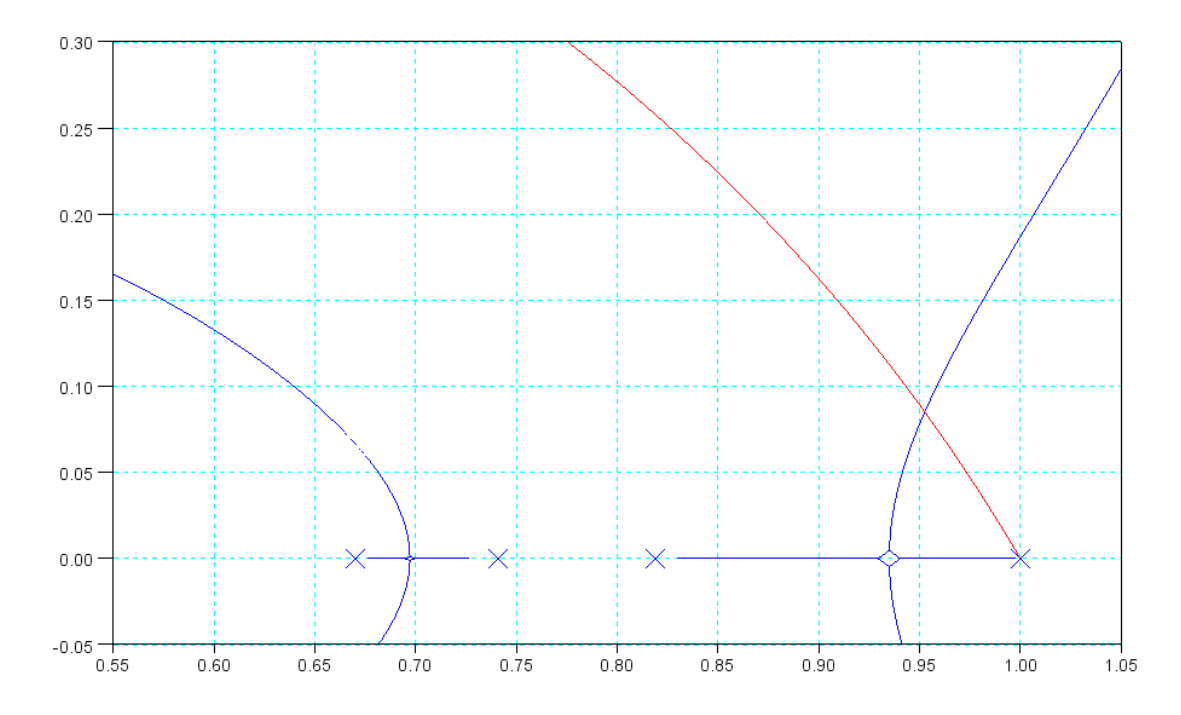

Root Locus with a PI Compensator

Find the point which intersects the damping ratio of 0.4559:

$$
z = 0.9522 + j0.0840
$$

This gives

$$
G(z) = -3.4289
$$
  
\n
$$
k = 0.2908
$$
  
\n
$$
K(z) = 0.2908 \left( \frac{z - 0.9048}{z - 1} \right)
$$

**Method #2:** Model the sample and hold as a 1/2 sample delay:

$$
G(s) = \left(\frac{1000}{(s+2)(s+4)(s+6)(s+8)}\right)(e^{-0.025s})
$$

Add  $K(z)$  to cancel the pole at s=-2 and add a pole at s=0:

$$
K(z) = k\left(\frac{z-0.9048}{z-1}\right)
$$

Search in the s (and corresponding z) plane along the damping ratio of 0.4559 until the angles add up to 180 degrees:

$$
s = 0.8734 + j1.7050
$$

$$
z = 0.9538 + j0.0815
$$

At any point on the root locus,  $GK = -1$ 

$$
GK = -3.6004
$$

$$
k = 0.2777
$$

so

$$
K(z) = 0.2777 \left( \frac{z - 0.9048}{z - 1} \right)
$$

Verify your design in VisSim.

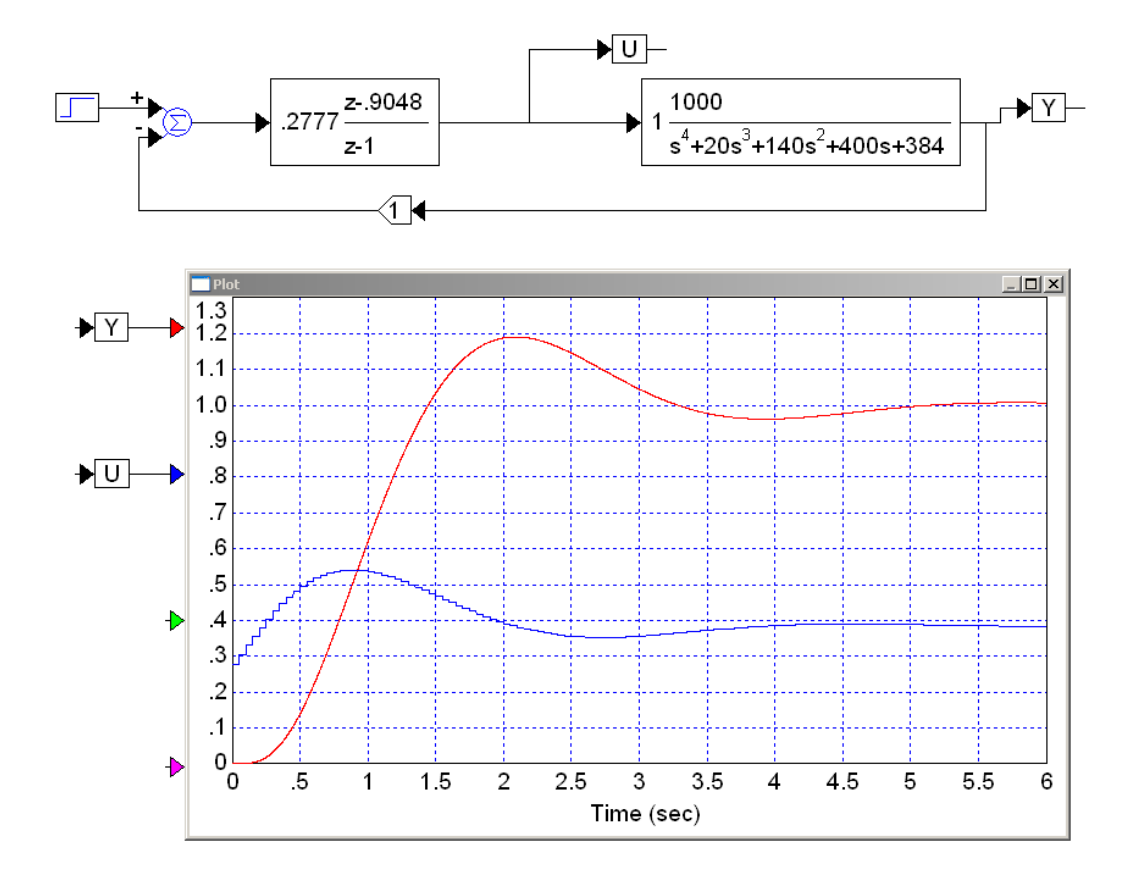

Note again that the two methods give almost the same result. The latter method is a little more accurate, however, since it avoids the G(s) to G(z) conversion and it accounts for the 1/2 sample delay resulting from the sample and hold.

The difference between an I and PI compensator is

- You add a zero with a PI compensator, which allows you to cancel a pole and speed up the system, and
- The initial 'guess' for U isn't zero with a PI compensator. This speeds up the system as well.

# $NDSU$  PID in the z-Domain ECE 461/661

### **PID Compensation:**  $K(z) = k$  $\left(\frac{(z-a)(z-b)}{z(z-1)}\right)$ *z*(*z*−1)  $\overline{\phantom{0}}$ J

Design a PID compensator that results in 20% overshoot in the step response.

**Method #1:** Convert to the z-plane

$$
G(z) \approx \left(\frac{0.003841z^2}{(z-0.9048)(z-0.8187)(z-0.7408)(z-0.6703)}\right)
$$

Cancel the two slowest poles. Replace them with a pole at  $z = +1$  (to make it a type-1 system) and z pole at  $z=0$ (to make it causal).

$$
K(z) = k \left( \frac{(z - 0.9048)(s - 0.8187)}{z(z - 1)} \right)
$$

Sketch the resulting root locus:

```
G = zpk([0, 0], [1, 0, 0.7408, 0.6703], 0.003841);k = \text{logspace}(-2, 2, 1000)';
R = zlocus(G, k, 0.4559);
// add damping line from before
plot(real(z),imag(z);
```
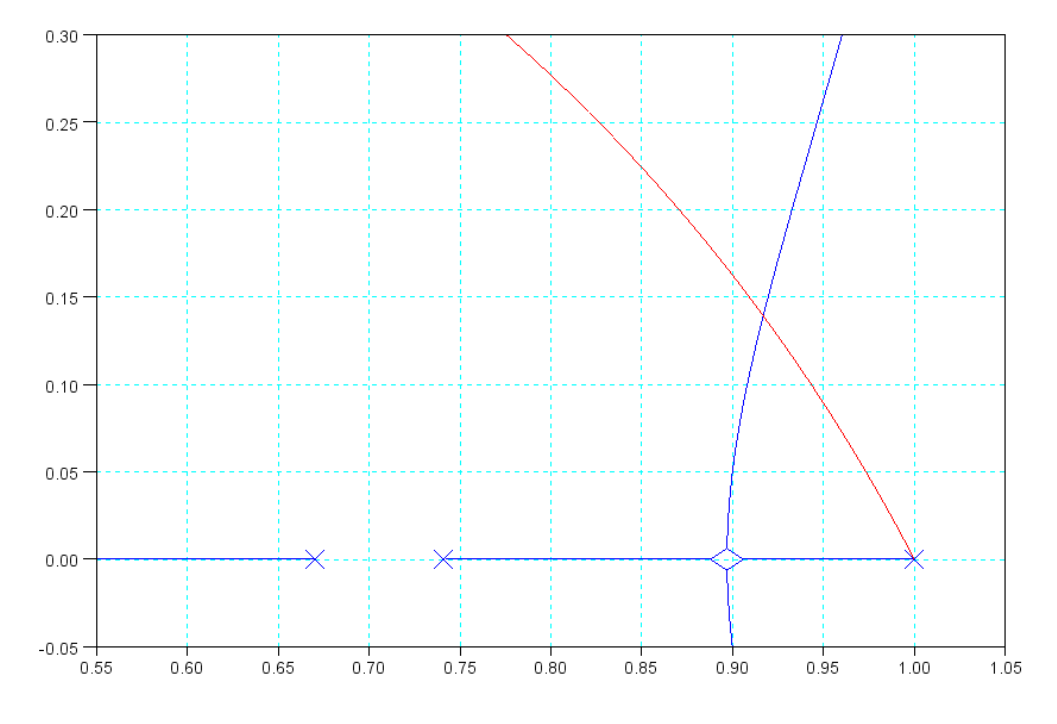

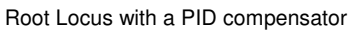

Find the point on the root locus which intersects the damping ratio of 0.4559 curve:

 $z = 0.9164 + j0.1373$ 

At this point

 $GK = -0.3524k = -1$ 

$$
k=2.8381
$$

and

$$
K(z) = 2.8381 \left( \frac{(z - 0.9048)(s - 0.8187)}{z(z - 1)} \right)
$$

**Method #2:** Model the sample and hold as a 1/2 sample delay

$$
G(s) = \left(\frac{1000}{(s+2)(s+4)(s+6)(s+8)}\right) \left(e^{-0.025s}\right)
$$

Add a compensator,  $K(z)$ , to cancel the slowest stable poles (or their corresponding spot in the z-plane)

$$
K(z) = k \left( \frac{(z - 0.9048)(s - 0.8187)}{z(z - 1)} \right)
$$

Search along the damping ratio of 0.4559 until the angle of GK is 180 degrees

$$
s = -1.4422 + j2.8155
$$

$$
z = 0.9212 + j0.1305
$$
At this point, GK = -1

$$
GK = -0.3824k = -1
$$

 $k = 2.6153$ 

so

$$
K(z) = 2.6153 \left( \frac{(z-0.9048)(s-0.8187)}{z(z-1)} \right)
$$

7b) Verify your design in VisSim or MATLAB.

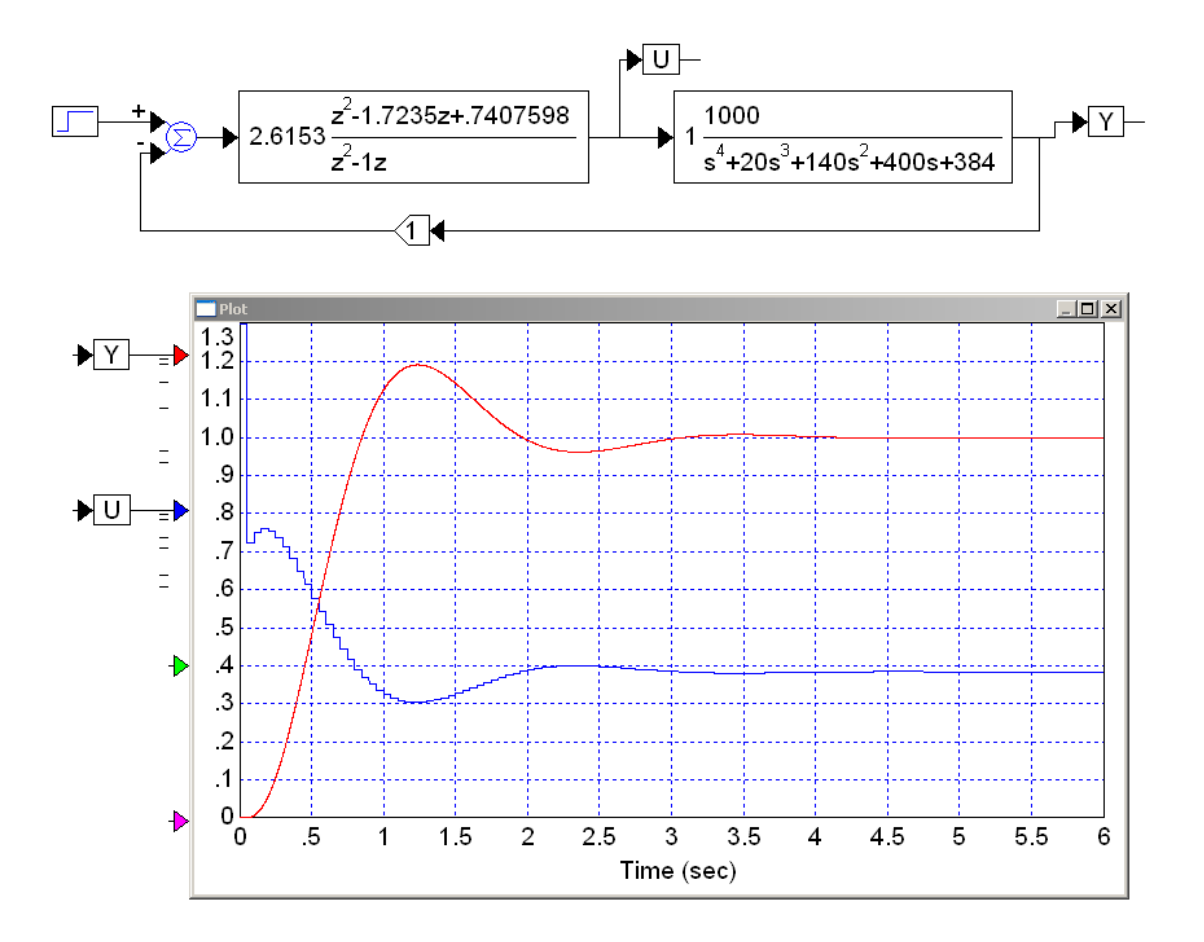

Digital PID Compensator for G(s)

Note with a PID compensator

- You now have two zeros to use to cancel two poles
- This allows you to speed up the system significantly, but  $\bullet$
- $\bullet$  . The initial input, U, is much larger. It starts out at 2.6153 (off the graph).

Part of the reason for the large spike at t=0 is the sampling rate is too small. The 2% settling time is about 3 seconds. With  $T = 0.05$ , this gives the controllers 60 samples to figure out the input - which is more than you really need. If you reduce this to 15 samples, meaning

$$
T = 0.2
$$

you get

$$
G(s) = \left(\frac{1000}{(s+2)(s+4)(s+6)(s+8)}\right)
$$

$$
K(z) = k\left(\frac{(z-0.6703)(z-0.4493)}{z(z-1)}\right)
$$

Searching along the line  $s = -a + ja$  until the angles of

$$
angle(G(s) \cdot K(z) \cdot e^{-sT/2}) = 180^{\circ}
$$

results in

$$
s = -1.0747 + j 2.1494
$$
  

$$
z = 0.7332 + j 0.3362
$$
  

$$
k = 0.6893
$$

and

$$
K(z) = 0.6893 \left( \frac{(z-0.6703)(z-0.4493)}{z(z-1)} \right)
$$

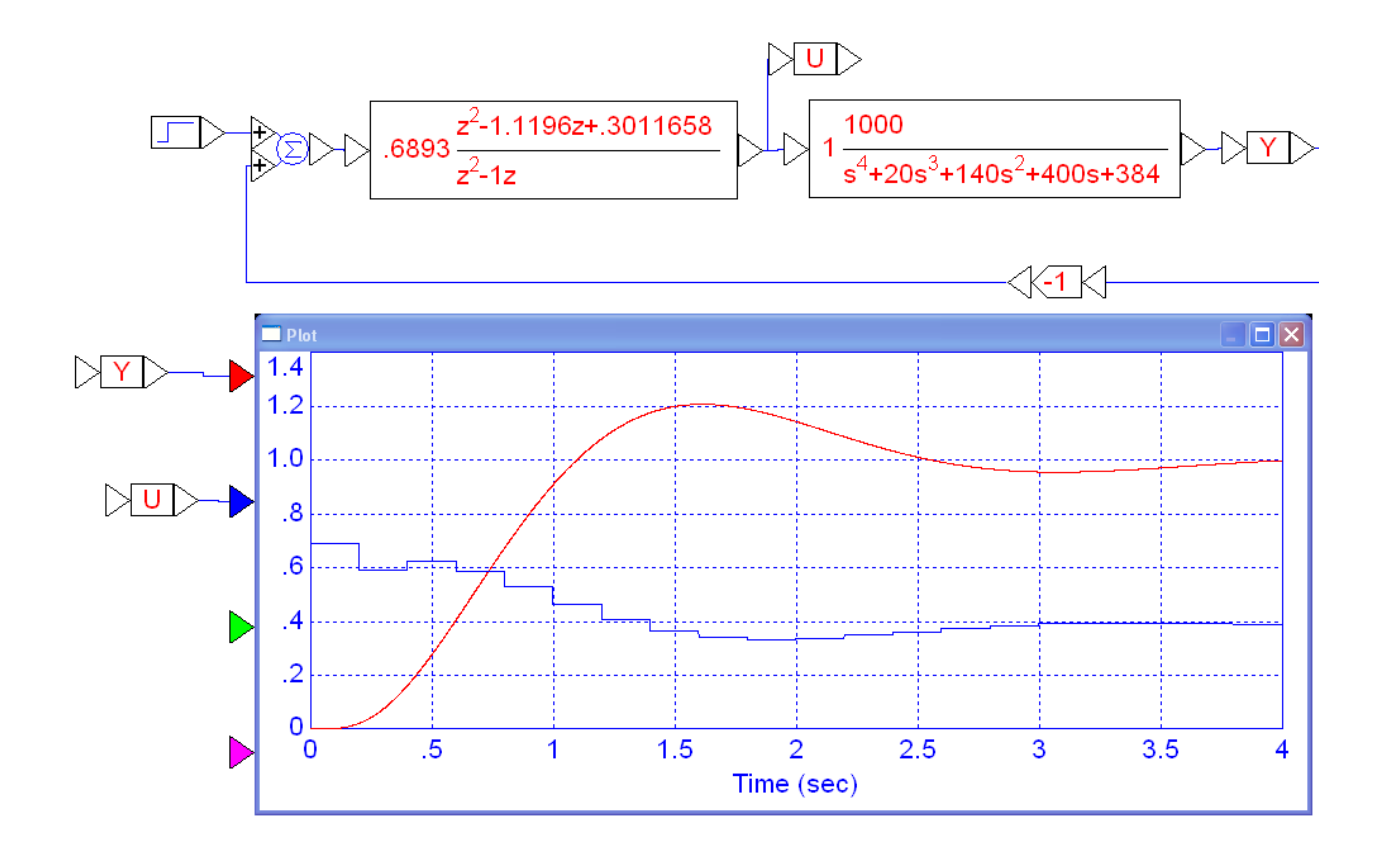

Step Resonse of a PID Compensator with  $T = 0.2$  seconds

This is about the same response as we had before, only with

- A much more reasonable input at  $t = 0$  ( 0.689 vs. 2.615)
- A much slower sampling rate (200ms vs 50ms)  $\bullet$

Faster sampling rates are not always good. They can actually cause problems.